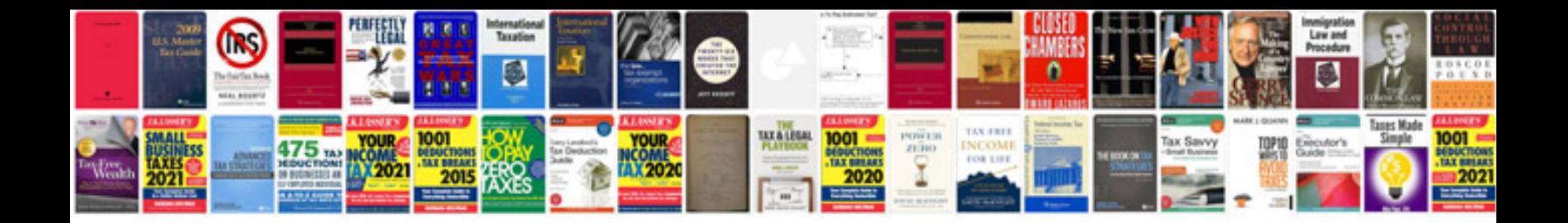

Rope access techniques manualpdf

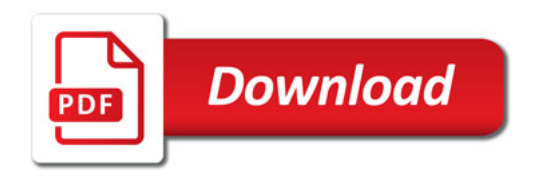

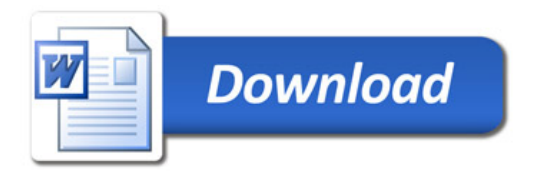